이는 doc.tiki.org 상의 모든 문서 페이지들을 한 페이지에 담긴 목록입니다.. 화살표를 사용하거나 컨트롤-F 로 페이지 내용을 검색하삽시오.

작성자들께: 여기에 나열되지 않은 페이지를 발견하는 경우, **((structure ready))** [태그](https://doc.tiki.org/tag) 를 추가하여 주십시오.

사이트맵

[홈으로 돌아가기](https://doc.tiki.org/Documentation)

- [소개](https://doc.tiki.org/Introduction)
- 모든 문서 (현재 페이지)
	- [문서 인쇄하기](https://doc.tiki.org/Printing-the-Documentation)
- [자습서](https://doc.tiki.org/Tutorials)
- [문제해결](https://doc.tiki.org/Troubleshooting)
- [각 버전에서 새로워진 점](https://doc.tiki.org/New-in-version) ↓
- [티키 설치 가이드](https://doc.tiki.org/Tiki-Installation-Guide) **↓**
- [티키 참조 가이드](https://doc.tiki.org/Tiki-Reference-Guide) **[⇓](#page--1-0)**
- [티키 사용자 가이드](https://doc.tiki.org/Tiki-User-Guide) **[⇓](#page--1-0)**
- [티키 관리자 가이드](https://doc.tiki.org/Tiki-Administrator-Guide) **[⇓](#page--1-0)**
- [부록](https://doc.tiki.org/Annexes)
	- [티키위키](https://doc.tiki.org/Tikiwiki%20FAQs) [FAQ](https://doc.tiki.org/Tikiwiki%20FAQs)
	- [위키 플러그인의 목록](https://doc.tiki.org/List-of-Wiki-Plugins) **[⇓](#page--1-0)**
	- [모듈의 색인](https://doc.tiki.org/Index-of-Modules) **[⇓](#page--1-0)**
	- [트래커 필드 유형](https://doc.tiki.org/Tracker%20Field%20Type) **[⇓](#page--1-0)**
	- [MOD](https://doc.tiki.org/Mods-List) [목록](https://doc.tiki.org/Mods-List) **[⇓](#page--1-0)**
	- [보관기록](https://doc.tiki.org/Archives) **[⇓](#page--1-0)**
- [작성자를 위한 자원](https://doc.tiki.org/Author-Resources) **[⇓](#page--1-0)**

각 버전에서 새로워진 점

- $\bullet$  [Tiki24](https://doc.tiki.org/Tiki24)
	- [Tiki24from21](https://doc.tiki.org/Tiki24from21)
- $\bullet$  [Tiki23](https://doc.tiki.org/Tiki23)
- [Tiki22](https://doc.tiki.org/Tiki22)
- [Tiki21](https://doc.tiki.org/Tiki21)
	- o [Tiki21from18](https://doc.tiki.org/Tiki21from18)
- $\bullet$  [Tiki20](https://doc.tiki.org/Tiki20)
- $\bullet$  [Tiki19](https://doc.tiki.org/Tiki19)
- $\cdot$  [Tiki18](https://doc.tiki.org/Tiki18)
	- o [Tiki18from15](https://doc.tiki.org/Tiki18from15)
- $\bullet$  [Tiki17](https://doc.tiki.org/Tiki17)
- $\bullet$  [Tiki16](https://doc.tiki.org/Tiki16)
- $\bullet$  [Tiki15](https://doc.tiki.org/Tiki15)
	- [Tiki15from12](https://doc.tiki.org/Tiki15from12)
- [Tiki14](https://doc.tiki.org/Tiki14)
- $\bullet$  [Tiki13](https://doc.tiki.org/Tiki13)
- [Tiki12.x](https://doc.tiki.org/Tiki12)
	- o [Tiki12from9](https://doc.tiki.org/Tiki12from9)
- [Tiki11.x](https://doc.tiki.org/Tiki11)
- $\bullet$  [Tiki10.x](https://doc.tiki.org/Tiki10)
- [Tiki9.x](https://doc.tiki.org/Tiki9)
- [Tiki8.x](https://doc.tiki.org/Tiki8)
- [Tiki7.x](https://doc.tiki.org/Tiki7)
- [Tiki6.x](https://doc.tiki.org/Tiki6)
- [Tiki5.x](https://doc.tiki.org/Tiki5)
- [Tiki4.x](https://doc.tiki.org/Tiki4)
- [Tiki3.x](https://doc.tiki.org/Tiki3)
- [Tiki2.x](https://doc.tiki.org/Tiki2)

#### 티키 설치 가이드

- [Requirements](https://doc.tiki.org/Requirements)
- [Installation](https://doc.tiki.org/Installation)
- [Manual Installation](https://doc.tiki.org/Manual-Installation)
- [Platform Specific Installation](https://doc.tiki.org/Platform-Specific-Installation)
	- $\circ$  [Linux](https://doc.tiki.org/Linux)
		- [Install on Debian](https://doc.tiki.org/Install-on-Debian)
		- [Install on Gentoo](https://doc.tiki.org/Install-on-Gentoo)
		- [Ubuntu Install](https://doc.tiki.org/Ubuntu-Install)
		- [Install on ClearOS](https://doc.tiki.org/Install-on-ClearOS)
	- [Android](https://doc.tiki.org/Android)
		- [AndroPHP](https://doc.tiki.org/AndroPHP)
		- [Servers Ultimate Pro](https://doc.tiki.org/Servers-Ultimate-Pro)
	- [Windows Desktop Install](https://doc.tiki.org/Windows-Desktop-Install)
		- [Install Tiki on XAMPP](https://doc.tiki.org/Install-Tiki-on-XAMPP)
			- [Windows Local Install EasyPhp](https://doc.tiki.org/Windows-Local-Install-EasyPhp)
	- [Windows Server Install](https://doc.tiki.org/Windows-Server-Install)
		- [Windows Server](https://doc.tiki.org/Windows-Server)
		- [Windows IIS Install](https://doc.tiki.org/Windows-IIS-Install)
- [Advanced Settings](https://doc.tiki.org/Advanced-Settings)
	- [Apache Clean URLs](https://doc.tiki.org/Apache-Clean-URLs)
	- [Lighttpd Clean URLs](https://doc.tiki.org/Lighttpd-Clean-URLs)
	- [MultiTiki](https://doc.tiki.org/MultiTiki)
		- [MultiTiki Manual Installation](https://doc.tiki.org/MultiTiki-Manual-Installation)
		- [MultiTiki 3.0 Installation for Windows XP](https://doc.tiki.org/MultiTiki-3.0-Installation-for-Windows-XP?structure=Tiki+Installation+Guide)
	- o [TRIM](https://doc.tiki.org/TRIM)
	- [ImageMagick Install](https://doc.tiki.org/ImageMagick-Install)
	- [GraphViz Install](https://doc.tiki.org/GraphViz-Install)
	- [Profiles](https://doc.tiki.org/Profiles?structure=Tiki+Installation+Guide)
	- [RTC](https://doc.tiki.org/RTC)
- [Upgrade](https://doc.tiki.org/Upgrade)
	- [Upgrade from unmaintained versions](https://doc.tiki.org/Upgrade-from-unmaintained-versions)

# **[⇑](#page--1-0)**

/>

- 티키 참조 가이드
	- [Admin Home](https://doc.tiki.org/Admin-Home)
	- [General Admin](https://doc.tiki.org/General-Admin)
		- [General Preferences](https://doc.tiki.org/General-Preferences)
		- [General Settings](https://doc.tiki.org/General-Settings)
		- [Navigation](https://doc.tiki.org/Navigation)
			- [Navigation Bar](https://doc.tiki.org/Navigation-Bar)
		- [Date and Time](https://doc.tiki.org/Date-and-Time)
- [Features Admin](https://doc.tiki.org/Features-Admin)
	- [Global Features](https://doc.tiki.org/Global-Features)
	- [Interface](https://doc.tiki.org/Interface)
	- [Programmer](https://doc.tiki.org/Programmer)
	- [Feature Addons](https://doc.tiki.org/Feature-Addons)
- [Login Config](https://doc.tiki.org/Login-Config)
	- [Login General Preferences](https://doc.tiki.org/Login-General-Preferences)
	- [OpenID Connect](https://doc.tiki.org/OpenID-Connect)
	- o SAMI.
	- [LDAP authentication](https://doc.tiki.org/LDAP-authentication)
		- [LDAP attributes synchronization](https://doc.tiki.org/LDAP-attributes-synchronization)
	- [Remote Tiki Autologin](https://doc.tiki.org/Remote-Tiki-Autologin)
	- [PAM authentication](https://doc.tiki.org/PAM-authentication)
	- [Shibboleth Authentication](https://doc.tiki.org/Shibboleth-Authentication)
	- [CAS Authentication](https://doc.tiki.org/CAS-Authentication)
	- $\circ$  [phpBB Authentication](https://doc.tiki.org/phpBB-Authentication)
	- [Web Server Authentication](https://doc.tiki.org/Web-Server-Authentication)
	- [Password Blacklists](https://doc.tiki.org/Password-Blacklists)
- [User Settings](https://doc.tiki.org/User-Settings)
	- [User Settings tab](https://doc.tiki.org/User-Settings-tab)
	- [User Features](https://doc.tiki.org/User-Features)
	- [User Info and Picture](https://doc.tiki.org/User-Info-and-Picture)
	- [Messaging and Notifications](https://doc.tiki.org/Messaging-and-Notifications)
	- [Notifications](https://doc.tiki.org/Notifications)
		- [Notifications vs Watches](https://doc.tiki.org/Notifications-vs-Watches)
	- [User Files](https://doc.tiki.org/User-Files)
- [Profiles](https://doc.tiki.org/Profiles?structure=Tiki+Reference+Guide)
	- [Apply Profiles](https://doc.tiki.org/Apply-Profiles)
	- [Export Profiles](https://doc.tiki.org/Export-Profiles)
	- [Profiles Advanced](https://doc.tiki.org/Profiles-Advanced)
	- [Unapply a profile](https://doc.tiki.org/Unapply-a-profile)
- [Look and Feel](https://doc.tiki.org/Look-and-Feel)
	- [Look and Feel Theme](https://doc.tiki.org/Look-and-Feel-Theme)
	- [General Layout Options](https://doc.tiki.org/General-Layout-Options)
	- [Shadow Layer](https://doc.tiki.org/Shadow-Layer)
	- [Pagination Links](https://doc.tiki.org/Pagination-Links)
	- [UI Effects](https://doc.tiki.org/UI-Effects)
	- [Customization](https://doc.tiki.org/Customization)
	- [Miscellaneous](https://doc.tiki.org/Miscellaneous)
- [Editing and Plugins page](https://doc.tiki.org/Text-area)
	- [General Settings](https://doc.tiki.org/Editing-and-Plugins-General-Settings)
	- o [Plugins](https://doc.tiki.org/Plugins?structure=Tiki+Reference+Guide)
	- [Plugin Aliases](https://doc.tiki.org/Plugin-Aliases)
- [Module](https://doc.tiki.org/Module)
	- [Module Admin](https://doc.tiki.org/Module-Admin)
		- [Assigning Modules](https://doc.tiki.org/Assigning-Modules)
		- **[Module Settings Interface](https://doc.tiki.org/Module-Settings-Interface)** 
			- [Sections](https://doc.tiki.org/Sections)
		- [Module Settings Parameters](https://doc.tiki.org/Module-Settings-Parameters)
		- [Configuring Modules in Horizontal Module Zones](https://doc.tiki.org/Configuring-Modules-in-Horizontal-Module-Zones)
		- [Creating Custom Modules](https://doc.tiki.org/Creating-Custom-Modules)
- [Meta Elements](https://doc.tiki.org/Meta-Elements)
	- [Meta Tags Tab](https://doc.tiki.org/Meta-Tags-Tab)
	- [Geo Metatags](https://doc.tiki.org/Geo-Metatags)
	- [Robots](https://doc.tiki.org/Robots)
- [Maps Config](https://doc.tiki.org/Maps-Config)
- [Performance Admin Panel](https://doc.tiki.org/Performance-Admin-Panel)
	- [Performance](https://doc.tiki.org/Performance-Performance)
	- [Bytecode Cache](https://doc.tiki.org/Bytecode-Cache)
	- [Wiki tab](https://doc.tiki.org/Performance-Wiki)
	- [Performance Database](https://doc.tiki.org/Performance-Database)
	- [Performance Memcache](https://doc.tiki.org/Performance-Memcache)
	- [Performance Plugins](https://doc.tiki.org/Performance-Plugins)
	- [Major Slowdown tab](https://doc.tiki.org/Performance-Major-Slowdown)
	- [Sessions tab](https://doc.tiki.org/Performance-Sessions)
	- [Newsletter](https://doc.tiki.org/Newsletter-tab)
	- o [Time and Memory Limits](https://doc.tiki.org/Time-and-Memory-Limits)
- [Security](https://doc.tiki.org/Security)
	- [General Security](https://doc.tiki.org/General-Security)
	- **[Spam Protection](https://doc.tiki.org/Spam-Protection)** 
		- [How to Remove SPAM](https://doc.tiki.org/How-to-Remove-SPAM)
	- o [Security Search Results](https://doc.tiki.org/Security-Search-Results)
	- [Site Access](https://doc.tiki.org/Site-Access)
	- [Tokens](https://doc.tiki.org/Tokens)
	- [OpenPGP](https://doc.tiki.org/OpenPGP)
- [Comments](https://doc.tiki.org/Comments)
- [Feeds](https://doc.tiki.org/Feeds)
	- [Feeds General Preferences](https://doc.tiki.org/Feeds-General-Preferences)
	- [Feeds Feeds](https://doc.tiki.org/Feeds-Feeds)
	- [Incoming Feeds](https://doc.tiki.org/Incoming-Feeds)
	- [External Feeds](https://doc.tiki.org/External-Feeds)
- [Connect](https://doc.tiki.org/Connect)
	- [Tiki Connect](https://doc.tiki.org/Tiki-Connect)
	- [Connect Settings](https://doc.tiki.org/Connect-Settings)
	- [Jitsi](https://doc.tiki.org/Jitsi)
- [Rating page](https://doc.tiki.org/Calculations)
- [Search](https://doc.tiki.org/Search)
	- o [Search General Settings](https://doc.tiki.org/Search-General-Settings)
	- [Search Results](https://doc.tiki.org/Search-Results)
	- [Elasticsearch](https://doc.tiki.org/Elasticsearch)
		- [Faceted search](https://doc.tiki.org/Faceted-search)
		- [Federated Search](https://doc.tiki.org/Federated-Search)
- [Administer Wiki](https://doc.tiki.org/Administer-Wiki)
	- [Wiki General Preferences](https://doc.tiki.org/Wiki-General-Preferences)
	- [Wiki Features](https://doc.tiki.org/Wiki-Features)
	- [Flagged revisions tab](https://doc.tiki.org/Flagged-revisions-tab)
	- [Wiki Page Listings](https://doc.tiki.org/Wiki-Page-Listings)
	- [Wiki Tools](https://doc.tiki.org/Wiki-Tools)
- [File Gallery](https://doc.tiki.org/File-Gallery)
	- [File Gallery General Settings](https://doc.tiki.org/File-Gallery-General-Settings)
	- [Gallery Listings](https://doc.tiki.org/Gallery-Listings)
	- [Admin Gallery Listings](https://doc.tiki.org/Admin-Gallery-Listings)
	- [Gallery Search Indexing](https://doc.tiki.org/Gallery-Search-Indexing)

#### [OCR Indexing](https://doc.tiki.org/OCR-Indexing)

#### [Gallery Enhancements](https://doc.tiki.org/Gallery-Enhancements)

- [Blogs Admin](https://doc.tiki.org/Blogs-Admin)
	- [Blogs General Settings](https://doc.tiki.org/Blogs-General-Settings)
	- [Blog Listings](https://doc.tiki.org/Blog-Listings)
- [Image Gallery](https://doc.tiki.org/Image-Gallery?structure=Tiki+Reference+Guide)
- [Articles](https://doc.tiki.org/Articles)
	- [Articles General Settings](https://doc.tiki.org/Articles-General-Settings)
	- [Articles Listing](https://doc.tiki.org/Articles-Listing)
- [Forums](https://doc.tiki.org/Forums)
	- [Forums General Settings](https://doc.tiki.org/Forum-Settings)
	- [Forum Listing](https://doc.tiki.org/Forum-Listing)
- [Trackers](https://doc.tiki.org/Trackers?structure=Tiki+Reference+Guide)
	- o [Tracker Settings](https://doc.tiki.org/Tracker-Settings)
	- o [Tracker Plugins](https://doc.tiki.org/Tracker-Plugins)
	- [Tracker Tabular](https://doc.tiki.org/Tracker-Tabular)
	- o [Tracker Events](https://doc.tiki.org/Tracker-Events)
- $\bullet$  [Polls](https://doc.tiki.org/Polls)
	- [Polls tab](https://doc.tiki.org/Polls-tab)
	- [Survey tab](https://doc.tiki.org/Survey-tab)
- [Calendar](https://doc.tiki.org/Calendar)
- [Category](https://doc.tiki.org/Category)
- [Workspaces](https://doc.tiki.org/Workspaces)
- [Score](https://doc.tiki.org/Score)
- [Tags](https://doc.tiki.org/Tags)
	- [Freetags General Settings](https://doc.tiki.org/Freetags-General-Settings)
	- [3D Tag Browser Configuration](https://doc.tiki.org/3D-Tag-Browser-Configuration)
- [FAQ Admin](https://doc.tiki.org/FAQ-Admin)
- [Directory](https://doc.tiki.org/Directory)
- [Copyright](https://doc.tiki.org/Copyright)
- [Messages](https://doc.tiki.org/Messages)
- [Webmail](https://doc.tiki.org/Webmail)
- [WYSIWYG](https://doc.tiki.org/WYSIWYG)
	- [How to customise the wysiwyg special characters dialog](https://doc.tiki.org/How-to-customise-the-wysiwyg-special-characters-dialog)
- [Site Ads and Banners](https://doc.tiki.org/Site-Ads-and-Banners)
- [InterTiki](https://doc.tiki.org/InterTiki)
	- o [Intertiki Client](https://doc.tiki.org/Intertiki-Client)
	- [Intertiki Server](https://doc.tiki.org/Intertiki-Server)
- [Semantic Links](https://doc.tiki.org/Semantic-Link-Preferences)
- [Webservices](https://doc.tiki.org/Webservice-Registration)
- [Search Engine Friendly URL](https://doc.tiki.org/Search-Engine-Friendly-URL)
- [Video](https://doc.tiki.org/Video)
	- [Kaltura](https://doc.tiki.org/Kaltura)
	- [Media Alchemyst](https://doc.tiki.org/Media-Alchemyst)
- [Payment](https://doc.tiki.org/Payment-Preferences)
	- [Payment Tab](https://doc.tiki.org/Payment-Tab)
	- [Payment Plugins](https://doc.tiki.org/Payment-Plugins)
	- [Shopping Cart](https://doc.tiki.org/Shopping-Cart)
	- o [Shipping](https://doc.tiki.org/Shipping)
- [Social Networks](https://doc.tiki.org/Social-Networks)
	- [Social Networks General Tab](https://doc.tiki.org/Social-Networks-General-Tab)
	- [Twitter Tab](https://doc.tiki.org/Twitter-Tab)
- [Facebook Tab](https://doc.tiki.org/Facebook-Tab)
- [bit.ly Tab](https://doc.tiki.org/bit.ly-Tab)
- [LinkedIn Tab](https://doc.tiki.org/LinkedIn-Tab)
- [Community](https://doc.tiki.org/Community)
	- [Community General Settings](https://doc.tiki.org/Community-General-Settings)
	- [Social Interaction](https://doc.tiki.org/Social-Interaction)
	- [Community Plugins](https://doc.tiki.org/Community-Plugins)
	- [BigBlueButton](https://doc.tiki.org/BigBlueButton)
	- [XMPP](https://doc.tiki.org/XMPP)
- [Share Preferences](https://doc.tiki.org/Share-Preferences)
- [Statistics Preferences](https://doc.tiki.org/Statistics-Preferences)
	- [Matomo](https://doc.tiki.org/Matomo)
	- [Google Analytics](https://doc.tiki.org/Google-Analytics)
	- [Tiki Statistics](https://doc.tiki.org/Tiki-Statistics)
- [Print Settings](https://doc.tiki.org/Print-Settings)
- [Packages](https://doc.tiki.org/Packages)
- [Real Time Collaboration](https://doc.tiki.org/Real-Time-Collaboration)
	- [XMPP](https://doc.tiki.org/XMPP)
	- [BigBlueButton](https://doc.tiki.org/BigBlueButton)

#### 티키 사용자 가이드

- [All Features](https://doc.tiki.org/All-Features)
	- [Using Wiki Pages](https://doc.tiki.org/Using-Wiki-Pages)
	- [Forum User](https://doc.tiki.org/Forum-User)
	- [Article User](https://doc.tiki.org/Article-User)
	- o [Shoutbox User](https://doc.tiki.org/Shoutbox-User)
	- [Blog User](https://doc.tiki.org/Blog-User)
	- [Using Content templates](https://doc.tiki.org/Using-Content-templates)
	- [File Gallery User](https://doc.tiki.org/File-Gallery-User)
		- [File Gallery for Images](https://doc.tiki.org/File-Gallery-for-Images)
	- [Directory User](https://doc.tiki.org/Directory-User)
	- [FAQ User](https://doc.tiki.org/FAQ-User)
	- o [Quiz User](https://doc.tiki.org/Quiz-User)
	- [Spreadsheet](https://doc.tiki.org/Spreadsheet)
		- [Spreadsheet Functionality](https://doc.tiki.org/Spreadsheet-Functionality)
		- [Spreadsheet Interface](https://doc.tiki.org/Spreadsheet-Interface)
		- [Spreadsheet Graphics and Charts](https://doc.tiki.org/Spreadsheet-Graphics-and-Charts)
		- [Spreadsheet jq](https://doc.tiki.org/Spreadsheet-jq)
	- [Survey User](https://doc.tiki.org/Survey-User)
	- [Newsletter User](https://doc.tiki.org/Newsletter-User)
	- [Stats User](https://doc.tiki.org/Stats-User)
	- [Calendar User](https://doc.tiki.org/Calendar-User)
	- [Category User](https://doc.tiki.org/Category-User)
	- [Comment User](https://doc.tiki.org/Comment-User)
	- [Live Support User](https://doc.tiki.org/Live-Support-User)
	- [Maps User](https://doc.tiki.org/Maps-User)
		- [Geolocation](https://doc.tiki.org/Geolocation)
		- [Gmap User](https://doc.tiki.org/Gmap-User)
	- [Using Friendship Network](https://doc.tiki.org/Using-Friendship-Network)
	- [Draw](https://doc.tiki.org/Draw)
	- [Timesheet](https://doc.tiki.org/Timesheet)
- [Notepad](https://doc.tiki.org/Notepad)
- [Contacts](https://doc.tiki.org/Contacts)
- [Task](https://doc.tiki.org/Task)
- [User Calendar](https://doc.tiki.org/User-Calendar)
- [User Encryption](https://doc.tiki.org/User-Encryption)
- [User Menu](https://doc.tiki.org/User-Menu)
- [User Modules](https://doc.tiki.org/User-Modules)
- [Mods User](https://doc.tiki.org/Mods-User)
- o [Trackers](https://doc.tiki.org/Trackers?structure=HomePage+UserGuide)
	- [Creating a Tracker](https://doc.tiki.org/Creating-a-Tracker?structure=HomePage+UserGuide)
	- [Adding fields to a tracker](https://doc.tiki.org/Adding-fields-to-a-tracker?structure=HomePage+UserGuide)
		- [Category Tracker Field](https://doc.tiki.org/Category-Tracker-Field?structure=HomePage+UserGuide)
		- [Checkbox Tracker Field](https://doc.tiki.org/Checkbox-Tracker-Field?structure=HomePage+UserGuide)
		- [Computed Tracker Field](https://doc.tiki.org/Computed-Tracker-Field?structure=HomePage+UserGuide)
		- [Currency Amount Tracker Field](https://doc.tiki.org/Currency-Amount-Tracker-Field?structure=HomePage+UserGuide)
		- [Date Tracker Fields](https://doc.tiki.org/Date-Tracker-Fields?structure=HomePage+UserGuide)
		- [Drop Down Radio Tracker Field](https://doc.tiki.org/Drop-Down---Radio-Tracker-Field?structure=HomePage+UserGuide)
		- [Email Tracker Field](https://doc.tiki.org/Email-Tracker-Field?structure=HomePage+UserGuide)
		- [Files Tracker Field](https://doc.tiki.org/Files-Tracker-Field?structure=HomePage+UserGuide)
		- [Tags Tracker Field](https://doc.tiki.org/Tags-Tracker-Field?structure=HomePage+UserGuide)
		- [Google Maps Tracker Field](https://doc.tiki.org/Google-Maps-Tracker-Field?structure=HomePage+UserGuide)
		- [Header Tracker Field](https://doc.tiki.org/Header-Tracker-Field?structure=HomePage+UserGuide)
		- [LDAP Tracker Field](https://doc.tiki.org/LDAP-Tracker-Field?structure=HomePage+UserGuide)
		- [Location Tracker Field](https://doc.tiki.org/Location-Tracker-Field?structure=HomePage+UserGuide)
		- [Mathematical Calculation Tracker Field](https://doc.tiki.org/Mathematical-Calculation-Tracker-Field?structure=HomePage+UserGuide)
		- [Multiselect Tracker Field](https://doc.tiki.org/Multiselect-Tracker-Field)
		- [Numeric Tracker Field](https://doc.tiki.org/Numeric-Tracker-Field?structure=HomePage+UserGuide)
		- [Rating Tracker Field](https://doc.tiki.org/Rating-Tracker-Field?structure=HomePage+UserGuide)
		- [Relations Tracker Field](https://doc.tiki.org/Relations-Tracker-Field?structure=HomePage+UserGuide)
		- [Selector Tracker Fields](https://doc.tiki.org/Selector-Tracker-Fields?structure=HomePage+UserGuide)
			- [Country Selector](https://doc.tiki.org/Country-Selector?structure=HomePage+UserGuide)
			- [Group selector](https://doc.tiki.org/Group-selector?structure=HomePage+UserGuide)
			- [IP selector](https://doc.tiki.org/IP-selector?structure=HomePage+UserGuide)
			- [Page selector](https://doc.tiki.org/Page-selector?structure=HomePage+UserGuide)
			- [User selector](https://doc.tiki.org/User-selector?structure=HomePage+UserGuide)
		- [Static Text Tracker Field](https://doc.tiki.org/Static-Text-Tracker-Field?structure=HomePage+UserGuide)
		- [Subscription Tracker Field](https://doc.tiki.org/Subscription-Tracker-Field?structure=HomePage+UserGuide)
		- [System Tracker Field](https://doc.tiki.org/System-Tracker-Field?structure=HomePage+UserGuide)
		- [Textarea Tracker Field](https://doc.tiki.org/Textarea-Tracker-Field?structure=HomePage+UserGuide)
		- [URL Tracker Field](https://doc.tiki.org/URL-Tracker-Field?structure=HomePage+UserGuide)
	- [Adding items to a tracker](https://doc.tiki.org/Adding-items-to-a-tracker?structure=HomePage+UserGuide)
	- [How to change tracker field types](https://doc.tiki.org/How-to-change-tracker-field-types?structure=HomePage+UserGuide)
	- [Linking trackers](https://doc.tiki.org/Linking-trackers?structure=HomePage+UserGuide)
	- [Multilingual trackers](https://doc.tiki.org/Multilingual-trackers?structure=HomePage+UserGuide)
	- **[Searching tracker items](https://doc.tiki.org/Searching-tracker-items?structure=HomePage+UserGuide)**
	- [Viewing Tracker Results](https://doc.tiki.org/Viewing-Tracker-Results)
	- [Export trackers](https://doc.tiki.org/Export-trackers?structure=HomePage+UserGuide)
- [Terms and Conditions](https://doc.tiki.org/Terms-and-Conditions)
- [Accounting](https://doc.tiki.org/Accounting)
- [MyAccount](https://doc.tiki.org/MyAccount)
	- [User Preferences](https://doc.tiki.org/User-Preferences)
	- [Inter-User Messages](https://doc.tiki.org/Inter-User-Messages)
	- [Gmap User](https://doc.tiki.org/Gmap-User)
- [Bookmarks](https://doc.tiki.org/Bookmarks)
- [Watch](https://doc.tiki.org/Watch)
- [User Page](https://doc.tiki.org/User-Page)
- [My Account top page](https://doc.tiki.org/My-Account-top-page)
- [Karma](https://doc.tiki.org/Karma)
	- [Score vs Karma](https://doc.tiki.org/Score-vs-Karma)
- [User Action log](https://doc.tiki.org/User-Action-log)
- [Search User](https://doc.tiki.org/Search-User)
- [Mobile Tiki User](https://doc.tiki.org/Mobile-Tiki-User)
- [User Wizard](https://doc.tiki.org/User-Wizard)
- [Must Reads](https://doc.tiki.org/Must-Reads)
- [Object Maintainers and Freshness](https://doc.tiki.org/Object-Maintainers-and-Freshness)
- **[⇑](#page--1-0)**

# 티키 관리자 가이드

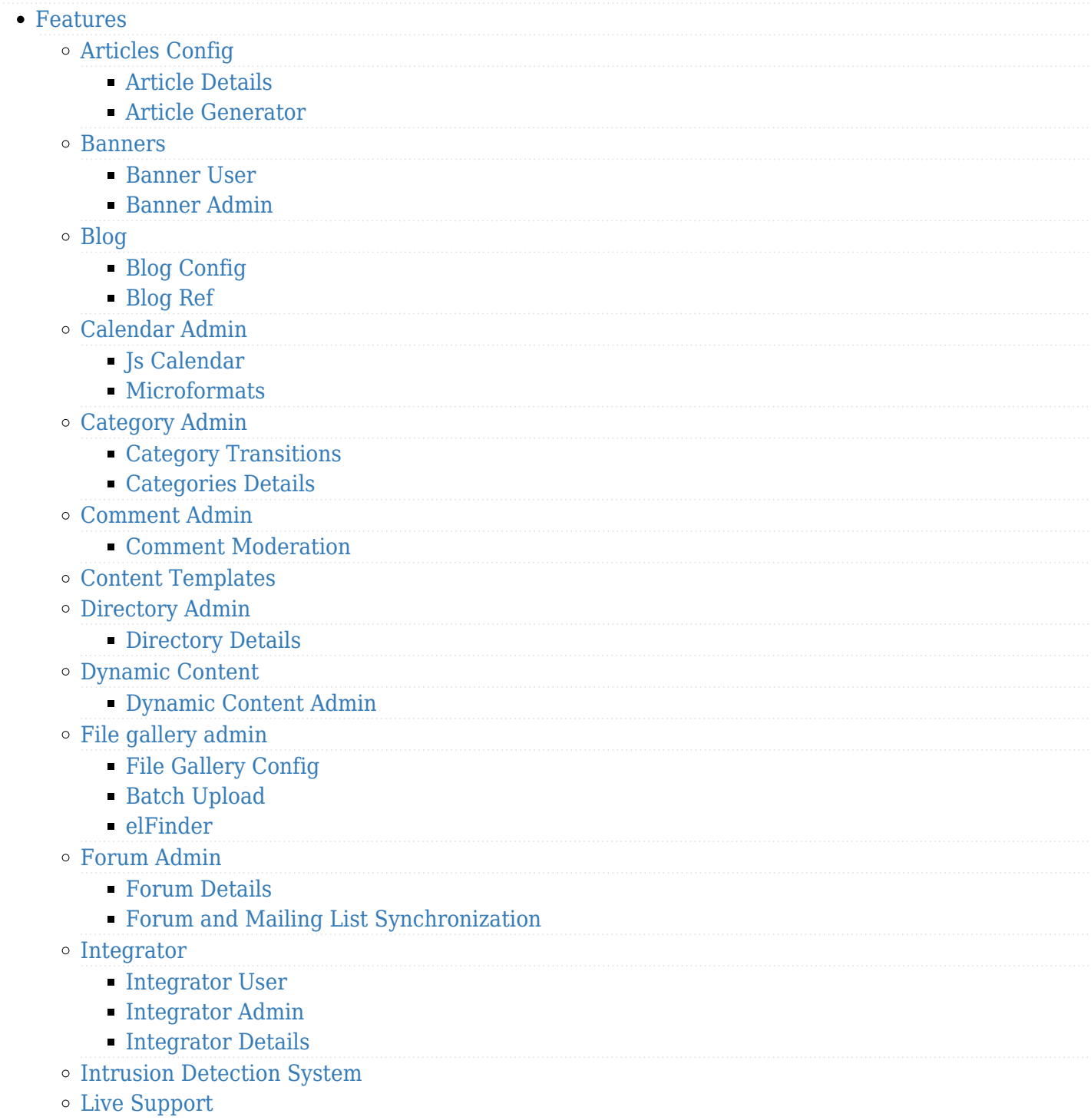

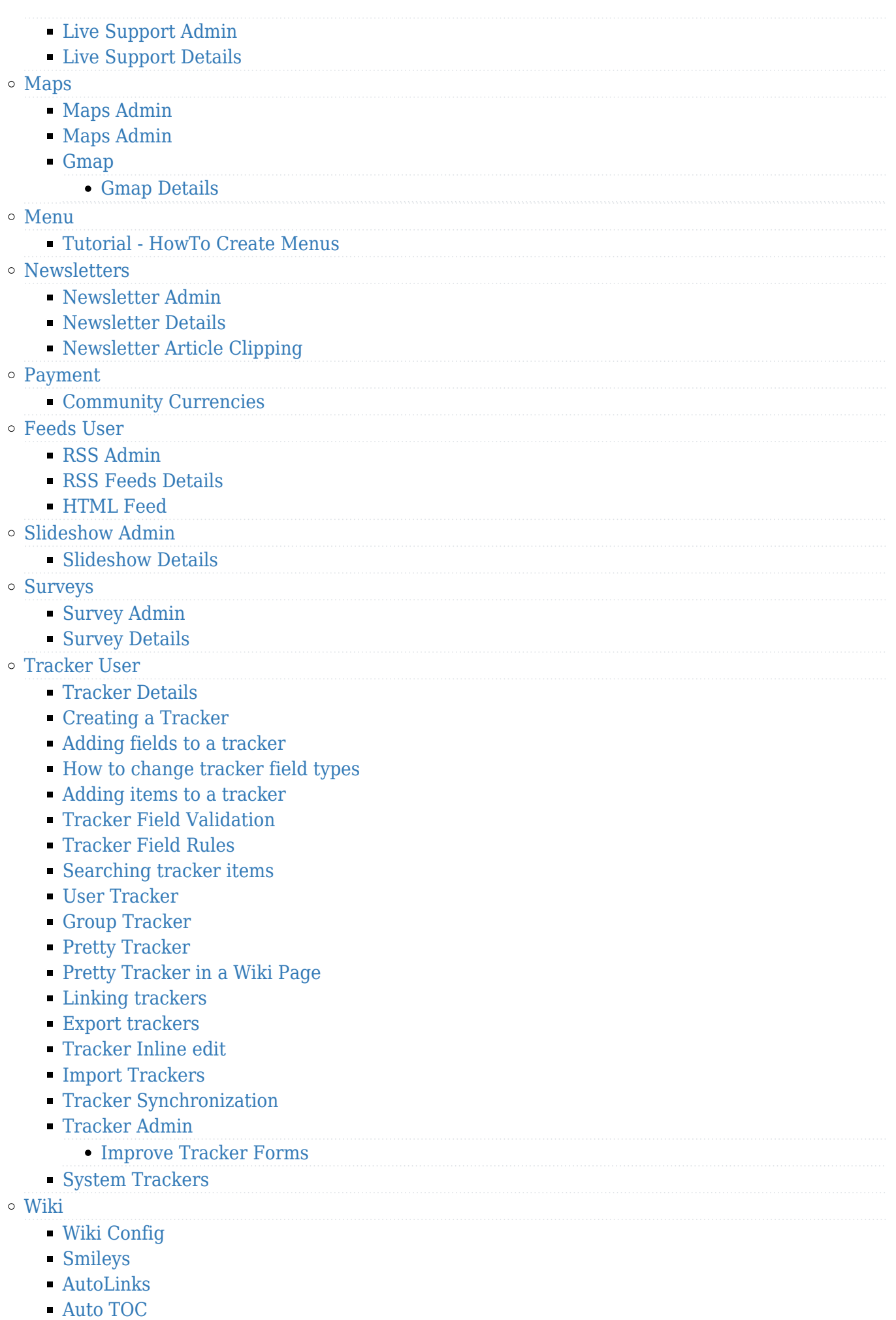

- [Link Cache](https://doc.tiki.org/Link-Cache)
- [External Wikis](https://doc.tiki.org/External-Wikis)
- [Structures](https://doc.tiki.org/Structures)
	- [Structure Admin](https://doc.tiki.org/Structure-Admin)
	- [Structure Details](https://doc.tiki.org/Structure-Details)
- [Raw page display](https://doc.tiki.org/Raw-page-display)
- [Slideshow](https://doc.tiki.org/Slideshow)
- [HTML Pages](https://doc.tiki.org/HTML-Pages)
- [History](https://doc.tiki.org/History)
- [Wiki Details](https://doc.tiki.org/Wiki-Details)
- [Wiki Inline Editing](https://doc.tiki.org/Wiki-Inline-Editing)
- $\blacksquare$  [Redirect to similar wiki page](https://doc.tiki.org/Redirect-to-similar-wiki-page)
- [Tell a Friend](https://doc.tiki.org/Tell-a-Friend)
- [Wizards](https://doc.tiki.org/Wizards)
	- [Profiles Wizard](https://doc.tiki.org/Profiles-Wizard)
	- [Admin Wizard](https://doc.tiki.org/Admin-Wizard)
	- [Changes Wizard](https://doc.tiki.org/Changes-Wizard)
	- [User Wizard Set up the User Details screen](https://doc.tiki.org/User-Wizard---Set-up-the-User-Details-screen)
- [Other](https://doc.tiki.org/Other)
	- [Deliberation](https://doc.tiki.org/Deliberation)
	- [Addons](https://doc.tiki.org/Addons)
		- [Removing Addons](https://doc.tiki.org/Removing-Addons)
	- [Data Channels](https://doc.tiki.org/Data-Channels)
	- [Local Profiles](https://doc.tiki.org/Local-Profiles)
	- [Flagged Revisions](https://doc.tiki.org/Flagged-Revisions)
	- [Communication Center](https://doc.tiki.org/Communication-Center)
	- [User Levels](https://doc.tiki.org/User-Levels)
	- [Rating](https://doc.tiki.org/Rating)
	- [Share](https://doc.tiki.org/Share)
	- [Workspace](https://doc.tiki.org/Workspace)
	- [Workspace UI](https://doc.tiki.org/Workspace-UI)
	- [Namespaces](https://doc.tiki.org/Namespaces)
	- [Zotero](https://doc.tiki.org/Zotero)
	- [PluginActivityStream](https://doc.tiki.org/PluginActivityStream?structure=HomePage+AdminGuide)
	- [Docs](https://doc.tiki.org/Docs)
	- [Ajax](https://doc.tiki.org/Ajax)
	- [Live preview](https://doc.tiki.org/Live-preview)
	- [Semantic Links](https://doc.tiki.org/Semantic-Links)
		- [Semantic Admin](https://doc.tiki.org/Semantic-Admin)
	- [WebDAV](https://doc.tiki.org/WebDAV)
		- [WebDAV access to Wiki Pages](https://doc.tiki.org/WebDAV-access-to-Wiki-Pages)
	- [SCORM](https://doc.tiki.org/SCORM)
- [User group perms](https://doc.tiki.org/User---group---perms)
	- o [Users](https://doc.tiki.org/Users)
	- [Group Transitions](https://doc.tiki.org/Group-Transitions)
	- [Permissions](https://doc.tiki.org/Permissions)
	- [Banning](https://doc.tiki.org/Banning)
	- [Custom Home](https://doc.tiki.org/Custom-Home)
	- [Contribution Admin](https://doc.tiki.org/Contribution-Admin)
	- [Token Access](https://doc.tiki.org/Token-Access)
	- [Contribution](https://doc.tiki.org/Contribution)
	- [Score Admin](https://doc.tiki.org/Score-Admin)
		- [Score Details](https://doc.tiki.org/Score-Details)
- [Preference Filters](https://doc.tiki.org/Preference-Filters)
- o [ModSecurity](https://doc.tiki.org/ModSecurity)
- [Robots Exclusion Protocol](https://doc.tiki.org/Robots-Exclusion-Protocol)
- [Initial Configuration](https://doc.tiki.org/Initial-Configuration)
- [Tiki Importer](https://doc.tiki.org/Tiki-Importer)
	- [MediaWiki Importer](https://doc.tiki.org/MediaWiki-Importer)
	- [WordPress importer](https://doc.tiki.org/WordPress-importer)
- [Stats Admin](https://doc.tiki.org/Stats-Admin)
- [Compression](https://doc.tiki.org/Compression)
- [External Authentication](https://doc.tiki.org/External-Authentication)
- o [OpenID](https://doc.tiki.org/OpenID)
- [Admin DSN](https://doc.tiki.org/Admin-DSN)
- [Content Authentication](https://doc.tiki.org/Content-Authentication)
- [Link Cache](https://doc.tiki.org/Link-Cache)
- [Cookie](https://doc.tiki.org/Cookie)
- [Phpinfo](https://doc.tiki.org/Phpinfo)
- [Server Check](https://doc.tiki.org/Server-Check)
- [Permission Check](https://doc.tiki.org/Permission-Check)
- [System Admin](https://doc.tiki.org/System-Admin)
- [Logs](https://doc.tiki.org/Logs)
- [Stats](https://doc.tiki.org/Stats)
- o [Security Admin](https://doc.tiki.org/Security-Admin)
- o [Profiles](https://doc.tiki.org/Profiles?structure=HomePage+AdminGuide)
- o [Interoperability](https://doc.tiki.org/Interoperability)
- [Referer Stats](https://doc.tiki.org/Referer-Stats)
- [Mobile](https://doc.tiki.org/Mobile)
- [Batch](https://doc.tiki.org/Batch)
	- [Cron Job to Rebuild Search Index](https://doc.tiki.org/Cron-Job-to-Rebuild-Search-Index)
- [Web Services](https://doc.tiki.org/Web-Services)
- [Reports](https://doc.tiki.org/Reports)
- [Metrics Dashboard](https://doc.tiki.org/Metrics-Dashboard)
- o [System Configuration](https://doc.tiki.org/System-Configuration)
- [Customize](https://doc.tiki.org/Customize)
- [Import-Export](https://doc.tiki.org/Import-Export)
- [htaccess](https://doc.tiki.org/htaccess)
- [php.ini](https://doc.tiki.org/php.ini)
- [Search Admin](https://doc.tiki.org/Search-Admin)
	- [Search and List from Unified Index](https://doc.tiki.org/Search-and-List-from-Unified-Index)
	- o [Search Details](https://doc.tiki.org/Search-Details)
	- o [Search Stats](https://doc.tiki.org/Search-Stats)
	- o [Referrer Search Highlighting](https://doc.tiki.org/Referrer-Search-Highlighting)
	- <sup>o</sup> [Search and replace](https://doc.tiki.org/Search-and-replace)
- [Mail](https://doc.tiki.org/Mail)
	- [Mail notifications](https://doc.tiki.org/Mail-notifications)
	- [Mail Queue](https://doc.tiki.org/Mail-Queue)
	- [Mail-in](https://doc.tiki.org/Mail-in)
	- [Daily Reports](https://doc.tiki.org/Daily-Reports)
	- [Group Watches](https://doc.tiki.org/Group-Watches)
	- [Groupmail](https://doc.tiki.org/Groupmail)
	- [Contact us](https://doc.tiki.org/Contact-us)
- [Plugins](https://doc.tiki.org/Plugins?structure=HomePage+AdminGuide)
	- [Plugin Alias](https://doc.tiki.org/Plugin-Alias)
	- o [Plugin Security](https://doc.tiki.org/Plugin-Security)

#### [Plugin Approval](https://doc.tiki.org/Plugin-Approval)

- [i18n Admin](https://doc.tiki.org/i18n-Admin)
	- o [Multilingual Module](https://doc.tiki.org/Multilingual-Module)
	- [Multilingual trackers](https://doc.tiki.org/Multilingual-trackers?structure=HomePage+AdminGuide)
	- [Multilingual Menu](https://doc.tiki.org/Multilingual-Menu)
	- [Character Encoding](https://doc.tiki.org/Character-Encoding)
	- [Multilingual Wiki](https://doc.tiki.org/Multilingual-Wiki)
	- [Interface translation](https://doc.tiki.org/Interface-translation)
	- [Interactive Translation](https://doc.tiki.org/Interactive-Translation)
	- [Machine Translation](https://doc.tiki.org/Machine-Translation)
	- [Multilingual Article](https://doc.tiki.org/Multilingual-Article)
	- o [Multilingual Structures](https://doc.tiki.org/Multilingual-Structures)
	- [Multilingual categories](https://doc.tiki.org/Multilingual-categories)
	- [Multilingual tags](https://doc.tiki.org/Multilingual-tags)
- [Editing](https://doc.tiki.org/Editing)
	- [Wysiwyg Editor Admin](https://doc.tiki.org/Wysiwyg-Editor-Admin)
	- o [Syntax Highlighter](https://doc.tiki.org/Syntax-Highlighter)
	- [Toolbar](https://doc.tiki.org/Toolbar)
- [Tuning Tiki](https://doc.tiki.org/Tuning-Tiki)
	- [Design](https://doc.tiki.org/Design)
	- [Edit Templates](https://doc.tiki.org/Edit-Templates)
	- o [Edit CSS](https://doc.tiki.org/Edit-CSS)
	- [Theme Control](https://doc.tiki.org/Theme-Control)
	- [Theme Generator](https://doc.tiki.org/Theme-Generator)
	- [Themes](https://doc.tiki.org/Themes)
	- [Smarty Templates](https://doc.tiki.org/Smarty-Templates)
	- [Theme Layout Schema](https://doc.tiki.org/Theme-Layout-Schema)
	- [Customizing Themes](https://doc.tiki.org/Customizing-Themes)
	- [Template tricks](https://doc.tiki.org/Template-tricks)
	- [Mods](https://doc.tiki.org/Mods)
		- [Mods Admin](https://doc.tiki.org/Mods-Admin)
		- [Mods Details](https://doc.tiki.org/Mods-Details)
	- o [ViewerJS](https://doc.tiki.org/ViewerJS)
	- [Hacking Code](https://doc.tiki.org/Hacking-Code)
		- [Performance](https://doc.tiki.org/Performance)
		- [Debugger Console](https://doc.tiki.org/Debugger-Console)
		- [TikiTests](https://doc.tiki.org/TikiTests)
		- [MinifiedScripts](https://doc.tiki.org/MinifiedScripts)
		- [Content delivery network](https://doc.tiki.org/Content-delivery-network)

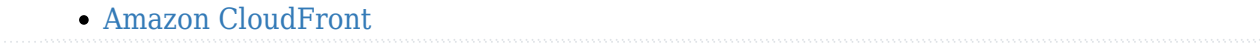

- [ToolBox](https://doc.tiki.org/ToolBox)
	- [Multiplatform Tools](https://doc.tiki.org/Multiplatform-Tools)
		- [Eclipse](https://doc.tiki.org/Eclipse)
	- [Linux tools](https://doc.tiki.org/Linux-tools)
	- [Windows tools](https://doc.tiki.org/Windows-tools)
	- [Mac Tools](https://doc.tiki.org/Mac-Tools)

# **[⇑](#page--1-0)**

부록 플러그인

- Module action calendar
- Module action similarcontent
- Module babelfish links
- [Module logo](https://doc.tiki.org/Module-logo)
- Module map edit features
- [Module menu](https://doc.tiki.org/Module-menu)
- [Module share](https://doc.tiki.org/Module-share)
- [Module share](https://doc.tiki.org/Module-share)
- [Module Google AdSense](https://doc.tiki.org/Module-Google-AdSense)
- [Module articles](https://doc.tiki.org/Module-articles)
- [Module assistant](https://doc.tiki.org/Module-assistant)
- [Module article\\_archives](https://doc.tiki.org/Module-article_archives)
- Module calendar new
- [Module categories](https://doc.tiki.org/Module-categories)
- Module category transition
- Module change category
- [Module breadcrumb](https://doc.tiki.org/Module-breadcrumb)
- [Module comm\\_received\\_objects](https://doc.tiki.org/Module-comm_received_objects)
- [Module credits](https://doc.tiki.org/Module-credits)
- Module directory last sites
- Module directory stats
- Module directory top sites
- [Module events](https://doc.tiki.org/Module-events)
- [Module facebook](https://doc.tiki.org/Module-facebook)
- Module featured links
- Module forums best voted topics
- Module forums last posts
- Module forums last topics
- Module forums most commented forums
- Module forums most read topics
- Module forums most visited forums
- Module freetags current
- Module freetags morelikethis
- Module freetags most popular
- Module freetags prefered
- [Module google](https://doc.tiki.org/Module-google)
- Module groups emulation
- Module last actions
- Module last articles
- Module last blog posts
- Module last category objects
- Module last created blogs
- Module last created faqs
- Module last created quizzes
- Module last files
- Module last file galleries
- Module last images
- Module last images th
- Module last image galleries
- Module last modified blogs
- Module last modif events
- Module last modif pages
- Module last modif tracker items
- Module last submissions
- Module last tracker comments
- Module last tracker items
- Module last validated faq questions
- Module last visitors
- Module last youtube playlist videos
- Module live support
- [Module list](https://doc.tiki.org/Module-list)
- Module logged users
- Module login box
- [Module menu](https://doc.tiki.org/Module-menu)
- [Module menupage](https://doc.tiki.org/Module-menupage)
- Module messages unread messages
- [Module minichat](https://doc.tiki.org/Module-minichat)
- Module months links
- [Module num\\_submissions](https://doc.tiki.org/Module-num_submissions)
- Module old articles
- Module online users
- [Module permissions](https://doc.tiki.org/Module-permissions)
- [module perspective](https://doc.tiki.org/module-perspective)
- [Module poll](https://doc.tiki.org/Module-poll)
- [module poweredby](https://doc.tiki.org/module-poweredby)
- Module quick edit
- [Module quickadmin](https://doc.tiki.org/Module-quickadmin)
- [Module adminbar](https://doc.tiki.org/Module-adminbar)
- Module random images
- Module random pages
- [Module register](https://doc.tiki.org/Module-register)
- Module search box
- Module search new
- Module search wiki page
- Module semantic links
- [Module shoutbox](https://doc.tiki.org/Module-shoutbox)
- Module since last visit
- Module since last visit new
- Module switch lang
- Module switch lang2
- Module switch theme
- [Module tail](https://doc.tiki.org/Module-tail)
- [Module top\\_active\\_blogs](https://doc.tiki.org/Module-top_active_blogs)
- Module top articles
- Module top files
- Module top file galleries
- Module top forum posters
- Module top games
- Module top images
- Module top images th
- Module top image galleries
- [Module top\\_objects](https://doc.tiki.org/Module-top_objects)
- Module top pages
- Module top quizzes
- Module top visited blogs
- Module top visited faqs
- [Module trackerhelp](https://doc.tiki.org/Module-trackerhelp)
- [Module twitter](https://doc.tiki.org/Module-twitter)
- Module upcoming events
- Module user blogs
- Module user bookmarks
- Module user image galleries
- Module user pages
- Module user tasks
- Module users list
- Module users own rank
- Module users rank
- Module whats related
- Module webmail inbox
- Module who is there
- Module wiki last comments
- [Module wikistructure](https://doc.tiki.org/Module-wikistructure)
- [Module youtube](https://doc.tiki.org/Module-youtube)
- [Module zone](https://doc.tiki.org/Module-zone)
- [Module zotero](https://doc.tiki.org/Module-zotero)

# 트래커 필드

- [Action Tracker Field](https://doc.tiki.org/Action-Tracker-Field)
- [Articles Tracker Field](https://doc.tiki.org/Articles-Tracker-Field)
- [Attachment Field](https://doc.tiki.org/Attachment-Field)
- [Auto-Increment Field](https://doc.tiki.org/Auto-Increment-Field)
- [Category Tracker Field](https://doc.tiki.org/Category-Tracker-Field?structure=HomePage+Tracker)
- [Checkbox Tracker Field](https://doc.tiki.org/Checkbox-Tracker-Field?structure=HomePage+Tracker)
- [Computed Tracker Field](https://doc.tiki.org/Computed-Tracker-Field?structure=HomePage+Tracker)
- [Selector Tracker Fields](https://doc.tiki.org/Selector-Tracker-Fields?structure=HomePage+Tracker)
	- [Country Selector](https://doc.tiki.org/Country-Selector?structure=HomePage+Tracker)
	- [Group selector](https://doc.tiki.org/Group-selector?structure=HomePage+Tracker)
	- [IP selector](https://doc.tiki.org/IP-selector?structure=HomePage+Tracker)
	- [Page selector](https://doc.tiki.org/Page-selector?structure=HomePage+Tracker)
	- [User selector](https://doc.tiki.org/User-selector?structure=HomePage+Tracker)
- [Currency Amount Tracker Field](https://doc.tiki.org/Currency-Amount-Tracker-Field?structure=HomePage+Tracker)
- [Date Tracker Fields](https://doc.tiki.org/Date-Tracker-Fields?structure=HomePage+Tracker)
- [Drop Down Radio Tracker Field](https://doc.tiki.org/Drop-Down---Radio-Tracker-Field?structure=HomePage+Tracker)
- [Dynamic items list](https://doc.tiki.org/Dynamic-items-list)
- [Email Tracker Field](https://doc.tiki.org/Email-Tracker-Field?structure=HomePage+Tracker)
- [Files Tracker Field](https://doc.tiki.org/Files-Tracker-Field?structure=HomePage+Tracker)
- [Tags Tracker Field](https://doc.tiki.org/Tags-Tracker-Field?structure=HomePage+Tracker)
- [Geographic feature Tracker Field](https://doc.tiki.org/Geographic-feature-Tracker-Field)
- [Google Maps Tracker Field](https://doc.tiki.org/Google-Maps-Tracker-Field?structure=HomePage+Tracker)
- [Header Tracker Field](https://doc.tiki.org/Header-Tracker-Field?structure=HomePage+Tracker)
- [Image Tracker Field](https://doc.tiki.org/Image-Tracker-Field)
- [Icon Tracker Field](https://doc.tiki.org/Icon-Tracker-Field)
- [In Group Field](https://doc.tiki.org/In-Group-Field)
- [Items List and Item Link Tracker Fields](https://doc.tiki.org/Items-List-and-Item-Link-Tracker-Fields)
- [Kaltura Tracker Field](https://doc.tiki.org/Kaltura-Tracker-Field)
- [LDAP Tracker Field](https://doc.tiki.org/LDAP-Tracker-Field?structure=HomePage+Tracker)
- [Location Tracker Field](https://doc.tiki.org/Location-Tracker-Field?structure=HomePage+Tracker)
- [Mathematical Calculation Tracker Field](https://doc.tiki.org/Mathematical-Calculation-Tracker-Field?structure=HomePage+Tracker)
- [Numeric Tracker Field](https://doc.tiki.org/Numeric-Tracker-Field?structure=HomePage+Tracker)
- [Rating Tracker Field](https://doc.tiki.org/Rating-Tracker-Field?structure=HomePage+Tracker)
- [Relations Tracker Field](https://doc.tiki.org/Relations-Tracker-Field?structure=HomePage+Tracker)
- [Show.t.o Tracker Field](https://doc.tiki.org/Show.t.o-Tracker-Field)
- [Stars Field](https://doc.tiki.org/Stars-Field)
- [Static Text Tracker Field](https://doc.tiki.org/Static-Text-Tracker-Field?structure=HomePage+Tracker)
- [Subscription Tracker Field](https://doc.tiki.org/Subscription-Tracker-Field?structure=HomePage+Tracker)
- [System Tracker Field](https://doc.tiki.org/System-Tracker-Field?structure=HomePage+Tracker)
- [Text Tracker Field](https://doc.tiki.org/Text-Tracker-Field)
- [Textarea Tracker Field](https://doc.tiki.org/Textarea-Tracker-Field?structure=HomePage+Tracker)
- [URL Tracker Field](https://doc.tiki.org/URL-Tracker-Field?structure=HomePage+Tracker)
- [User Groups](https://doc.tiki.org/User-Groups)
- [User Preference Field](https://doc.tiki.org/User-Preference-Field)

# MOD

- [Mods Type Avatars](https://doc.tiki.org/Mods-Type-Avatars)
	- [Mod dragonballz](https://doc.tiki.org/Mod-dragonballz)
	- [Mod gnumes](https://doc.tiki.org/Mod-gnumes)
	- [Mod goldorak](https://doc.tiki.org/Mod-goldorak)
	- [Mod mcdonald](https://doc.tiki.org/Mod-mcdonald)
	- [Mod xmen](https://doc.tiki.org/Mod-xmen)
	- [Mod all avatars](https://doc.tiki.org/Mod-all-avatars)
- [Mods Type Features](https://doc.tiki.org/Mods-Type-Features)
	- [Mod aulawiki](https://doc.tiki.org/Mod-aulawiki)
	- [Mod cc](https://doc.tiki.org/Mod-cc)
	- [Mod import-phpwiki](https://doc.tiki.org/Mod-import-phpwiki)
	- [Mod tikidav](https://doc.tiki.org/Mod-tikidav)
	- [Mod tinvoice](https://doc.tiki.org/Mod-tinvoice)
	- [Mod userprefstats](https://doc.tiki.org/Mod-userprefstats)
- [Mods type goodies](https://doc.tiki.org/Mods-type-goodies)
	- [Mods clean structure](https://doc.tiki.org/Mods-clean-structure)
- [Mods Type Lib](https://doc.tiki.org/Mods-Type-Lib)
	- [Mod jpgraph](https://doc.tiki.org/Mod-jpgraph)
	- [Mod mozilla2ps](https://doc.tiki.org/Mod-mozilla2ps)
- [Mods Type Menus](https://doc.tiki.org/Mods-Type-Menus)
- [Mods Type Modules](https://doc.tiki.org/Mods-Type-Modules)
	- [Mod blogroll](https://doc.tiki.org/Mod-blogroll)
	- [Mod calculator](https://doc.tiki.org/Mod-calculator)
	- [Mod clock](https://doc.tiki.org/Mod-clock)
	- [Mod extcalculator](https://doc.tiki.org/Mod-extcalculator)
	- [Mod join](https://doc.tiki.org/Mod-join)
	- [Mod plazes](https://doc.tiki.org/Mod-plazes)
	- [Mod worldclock](https://doc.tiki.org/Mod-worldclock)
- [Mods Type Services](https://doc.tiki.org/Mods-Type-Services)
	- [Mod mailman](https://doc.tiki.org/Mod-mailman)
- [Mods Type SQL](https://doc.tiki.org/Mods-Type-SQL)
- [Mods Type Taglines](https://doc.tiki.org/Mods-Type-Taglines) [Mod damian2](https://doc.tiki.org/Mod-damian2)
- [Mods Type Themes](https://doc.tiki.org/Mods-Type-Themes)
- [Mods Type Wikiplugins](https://doc.tiki.org/Mods-Type-Wikiplugins)
- [Mod author](https://doc.tiki.org/Mod-author)
- [Mod phpfreechat](https://doc.tiki.org/Mod-phpfreechat)
- [Mod ebay](https://doc.tiki.org/Mod-ebay)
- [Mod flowplayer](https://doc.tiki.org/Mod-flowplayer)
- [Mod formula](https://doc.tiki.org/Mod-formula)
- [Mod gmap](https://doc.tiki.org/Mod-gmap)
- [Mod mindmap](https://doc.tiki.org/Mod-mindmap)
- [Mod phplot](https://doc.tiki.org/Mod-phplot)
- [Mod plazes](https://doc.tiki.org/Mod-plazes)
- [Mod svg](https://doc.tiki.org/Mod-svg)
- [Mod wikigraph](https://doc.tiki.org/Mod-wikigraph)
- [Mod xspf\\_player](https://doc.tiki.org/Mod-xspf_player)

보관기록

- [Tiki History](https://doc.tiki.org/Tiki-History)
	- [Changelog 3.x](https://doc.tiki.org/Changelog-3.x)
	- [Changelog 2.x](https://doc.tiki.org/Changelog-2.x)
	- [Changelog 1.9](https://doc.tiki.org/Changelog-1.9)
	- [Changelog 1.8](https://doc.tiki.org/Changelog-1.8)
	- [Changelog 1.7](https://doc.tiki.org/Changelog-1.7)
	- [Changelog 1.6](https://doc.tiki.org/Changelog-1.6)
	- [Changelog 1.1](https://doc.tiki.org/Changelog-1.1)
	- [Changelog 1.5](https://doc.tiki.org/Changelog-1.5)
	- [Changelog 1.4](https://doc.tiki.org/Changelog-1.4)
	- [Changelog 1.3](https://doc.tiki.org/Changelog-1.3)
	- [Changelog 1.2](https://doc.tiki.org/Changelog-1.2)
	- [Changelog 1.0](https://doc.tiki.org/Changelog-1.0)
- [Archives Upgrade](https://doc.tiki.org/Archives-Upgrade)
	- [Upgrade 1.8.x to 1.9.y](https://doc.tiki.org/Upgrade-1.8.x-to-1.9.y)
	- [Upgrade 1.9.x to 1.9.y](https://doc.tiki.org/Upgrade-1.9.x-to-1.9.y)
	- [Upgrade 1.9.x to 2.x](https://doc.tiki.org/Upgrade-1.9.x-to-2.x)
	- [Upgrade 2.x to 3.x](https://doc.tiki.org/Upgrade-2.x-to-3.x)
	- [Upgrade 3.x to 3.latest](https://doc.tiki.org/Upgrade-3.x-to-3.latest)
	- [Upgrade trunk](https://doc.tiki.org/Upgrade-trunk)
- [Archives Features](https://doc.tiki.org/Archives-Features)
	- [Interface translation \(old\)](https://doc.tiki.org/Interface-translation-(old))
	- [Image Gallery User](https://doc.tiki.org/Image-Gallery-User)
	- [Chat](https://doc.tiki.org/Chat)
		- [Chat User](https://doc.tiki.org/Chat-User)
	- [Image Gallery](https://doc.tiki.org/Image-Gallery?structure=HomePage+Archives)
		- [Image Galleries Config](https://doc.tiki.org/Image-Galleries-Config)
		- [Image Gallery Config](https://doc.tiki.org/Image-Gallery-Config)
		- [Image Gallery Details](https://doc.tiki.org/Image-Gallery-Details)
		- [Image Gallery User](https://doc.tiki.org/Image-Gallery-User)

#### **[⇑](#page--1-0)**

- 저자를 위한 자원
	- [Author Resources](https://doc.tiki.org/Author-Resources)
		- [Welcome Authors](https://doc.tiki.org/Welcome-Authors)
		- [Documentation Status](https://doc.tiki.org/Documentation-Status)
			- [Documentation Lifecycle](https://doc.tiki.org/Documentation-Lifecycle)
- [delete](https://doc.tiki.org/delete)
- [errors](https://doc.tiki.org/errors)
- [help](https://doc.tiki.org/help)
- **[in progress](https://doc.tiki.org/in-progress)**
- [merge](https://doc.tiki.org/merge)
- [move](https://doc.tiki.org/move)
- [needs review](https://doc.tiki.org/needs-review)
- [obsolete](https://doc.tiki.org/obsolete)
- [refactor](https://doc.tiki.org/refactor)
- [screenshot](https://doc.tiki.org/screenshot)
- [stub](https://doc.tiki.org/stub)
- [structure ready](https://doc.tiki.org/structure-ready)
- [urgent](https://doc.tiki.org/urgent)
- [Documentation Templates](https://doc.tiki.org/Documentation-Templates)
	- [Feature Page Template](https://doc.tiki.org/Feature-Page-Template)
- [Tiki Manual of Style](https://doc.tiki.org/Tiki-Manual-of-Style)
- [Translation how-to \(ext\)](https://doc.tiki.org/Translation-how-to)
- [Revamp Proposal \(ext\)](https://doc.tiki.org/Revamp-Proposal)
- [User Preferences](https://doc.tiki.org/Authors-Preferences)

# 삭제됨

[Goals](https://doc.tiki.org/Goals) [Social Contract](https://doc.tiki.org/Social-Contract) [Configuration](https://doc.tiki.org/Configuration) [Search within files](https://doc.tiki.org/Search-within-files) [Forum](https://doc.tiki.org/Forum) **Ouiz** [Areas](https://doc.tiki.org/Areas) [JQS5](https://doc.tiki.org/JQS5) [Spellcheck](https://doc.tiki.org/Spellcheck) [Spellcheck User](https://doc.tiki.org/Spellcheck-User) [Spellcheck Admin](https://doc.tiki.org/Spellcheck-Admin) [Shoutbox Admin](https://doc.tiki.org/Shoutbox-Admin) [Group Alert](https://doc.tiki.org/Group-Alert) [UTF-8](https://doc.tiki.org/UTF-8) [About the Tiki Documentation](https://doc.tiki.org/About-the-Tiki-Documentation) [Tiki Community](https://doc.tiki.org/Tiki-Community) [FAQ](https://doc.tiki.org/FAQ) [Gmap Admin](https://doc.tiki.org/Gmap-Admin) [MyTiki Admin](https://doc.tiki.org/MyTiki-Admin) [Admin Panels](https://doc.tiki.org/Admin-Panels) [Groups Management](https://doc.tiki.org/Groups-Management) [System Log](https://doc.tiki.org/System-Log)

# **[⇑](#page--1-0)**

이 페이의 별칭 [문서화 목차](https://doc.tiki.org/%EB%AC%B8%EC%84%9C%ED%99%94-%EB%AA%A9%EC%B0%A8) (과거 이름)